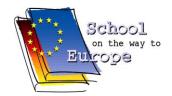

## MINUTE OF MEETING DAY THIRD PROJECT MEETING IN IRELAND EUROPEAN CNC-NETWORK TRAIN FOR EUROPE – DIGITAL REVOLUTION 4.0

| Meeting Description | Second Project Meeting in Ivrea (Italy) |
|---------------------|-----------------------------------------|
| Meeting hosted by   | IIS Olivetti                            |
|                     |                                         |
| Minute written by   | [LT] Justinas Eglynas                   |

| Date / Place / Time                                            | Activities / Results / Points of importance                                                                                                    |
|----------------------------------------------------------------|----------------------------------------------------------------------------------------------------|
| WORK CLOSURE & LOOKING FORWARD DAY Saturday 19th February 2022 |                                                                                                    |
| Apartment Re Arduino 08:00                                     | Breakfast & Walking to IIS Olivetti (30 mins) Created by yourself. Meeting and walking together to IIS Olivetti school.                                                                                                    |
| IIS Olivetti meeting hall 09:00                                | Good Morning Flashlight Greetings from Heinz and Martin. Martin remaindered about importance of workgroup minutes and encouraged students to be active.                                                                                                    |
| IIS Olivetti classes<br>09:30                                  | Work Line A – Further Steps Students were splitted into 5 groups: touch panel, wireless link, animation, power supply, control unit.  -Touch panel group decided to create huge button Menu and split it into Social pages, countries, info and etc. Also touch panel will connect to Website content.  - Wireless link group decided to link ESP 32 □ Rasberry Pi (Webcam) and will create a Rasberry Pi Website by Germany team.  - Annimation group decided that each country must to use LED strips and programming it to show flag colours.  -Power supply group prepared circuit diagram for 1 ESP 32 and 2 expanders.  - ESP 32 calculated power consumptions. |
| IIS Olivetti meeting hall 10:45                                | Coffee Break Tasting hot or cold drinks with cookies.                                                                                                    |
| IIS Olivetti classes<br>11:00                                  | Work Line B – Further Steps Students were splitted into 5 groups: webcam, signal coding, data transmission, Web interface, programming.  - Webcam group decided to change Webcam to IP camera because it makes easier, less power, possibility to use more cameras.  -MQTT broker use it. Website connected JAVA script by MQTT broker. Define the wagons what I should put for showcase.  - This group decided to make a website, collect all data and develop GOOGLE DRIVE for all.  - Nothing improved because this group helped for other groups.                                                                                                    |
| IIS Olivetti canteen<br>12:15                                  | Lunch at School canteen Tasting hot meals in school canteen.                                                                                                    |
| IIS Olivetti classes<br>13:30                                  | Work Line C – Further Steps Students were splitted into 5 groups: project corner, video corner, photos, video, project book, web content.                                                                                                    |

| Date / Place / Time             | Activities / Results / Points of importance                                                                                                    |
|---------------------------------|----------------------------------------------------------------------------------------------------|
|                                 | <ul> <li>Project corner group decided that each school should have find place where to keep showcase with wagons, prepare some text about countries and project. Also prepare showcase for 6 wagons.</li> <li>Video group will prepare videos with footages, editors.</li> <li>Photos group created a GOOGLE DRIVE account and upload some photos to correct folders.</li> <li>Book devided in chapters where you will see history of our meetings. Develop this idea on GOOGLE DOCS.</li> <li>Web content group created the template, add shortcuts to social websites, etwinning. Added some reports from public relations and web content groups.</li> </ul>                                                                                                    |
| IIS Olivetti meeting hall 15:00 | Coffee Break Tasting hot or cold drinks with cookies.                                                                                                    |
| IIS Olivetti classes<br>15:30   | Work Line D – Further Steps Students were splitted into 5 groups: communication, public relations, data security, teaching material, supervisors.  -Communication group decided that MS TEAMS is an official channel of communication. All delegators can get in and get MS TEAMS group.  -Public relations group created INSTAGRAM and FACEBOOK profiles. They added some information in these profiles.  -Data security group will encrypt account password. MQTT broker: test 80vport in OPEN SSL(TLS) → Mosquito  -Teaching material wasn't developed.  -Supervisors group collected data and showed for all the situation.                                                                                                    |
| IIS Olivetti meeting hall 17:00 | Evaluation & Homework (Plenum)                                                                                                    |
| IIS Olivetti meeting hall 19:00 | Homeworks: WORKLINE A  -Make a design to touch panel site and connect touch panel to websiteWrite an article about school/ city and country/ project workTest Rasberry Pi as server. Is it powerful? -Take a look to wagons and decide how to animate groupsTake photos of each wagons in MS TEAMS. Select group folders with national symbolsDesign switching module of power supply and find components, make a prototypeBuy ESP 32 and 2 expanders, prepare prototype of control unit and test it, provide instructions to make it. WORKLINE B -Decide what camera to buy (1 per school), to make prototype and take to ZagrebPrepare a code prototypeContact to Control panel group, help them create a Webpage for control panelHelps for other groups. WORKLINE C -Determined about materials and CAD drawings (sketches, 3D drawings) with necessary measurements, decide where showcases will be in schoolPrepare short video of the project work in school, all participats make a video, upload videos on GOOGLE DRIVECollect photos and devide to foldersAcess on all minutes, find best minutes from Norway meeting, write practice article of a prototypesWrite report on website, send to HEINZ, collaborate with other groups and make sketch how should to look website/ web content. WORKLINE D -Make sure that everybody of delegation is signed in MS TEAMSCreate a folder for each workgroupImprove and develop Facebook and Instagram webpages and make it more attractive to investigators. |

| Date / Place / Time | Activities / Results / Points of importance                                                                                                    |
|---------------------|----------------------------------------------------------------------------------------------------|
|                     | <ul> <li>-Write/ decide an algorithm to encrypt all the passwords, set up database for the register/ login form and write PHP code.</li> <li>-Get some information to start making presentations, decide themes of the presentations, ask teachers what is more educational, make a tab on a website.</li> <li>-Ask about homework (remind deadline days in workgroups).</li> </ul> |
|                     | Heinz asked to fill evaluation form which he shared as QR code.                                                                                                    |
|                     | Time to say goodbye Everybody said many greetings. Individual time to take a dinner, to buy souvenirs or to do something interesting personally.                                                                                                    |
|                     |                                                                                                    |
|                     |                                                                                                    |
|                     |                                                                                                    |
|                     |                                                                                                    |
|                     |                                                                                                    |
|                     |                                                                                                    |
|                     |                                                                                                    |
|                     |                                                                                                    |
|                     |                                                                                                    |
|                     |                                                                                                    |
|                     |                                                                                                    |
|                     |                                                                                                    |
|                     |                                                                                                    |
|                     |                                                                                                    |
|                     |                                                                                                    |
|                     |                                                                                                    |
|                     |                                                                                                    |
|                     |                                                                                                    |
|                     |                                                                                                    |
|                     |                                                                                                    |
|                     |                                                                                                    |